# **Maks Ostrowski**

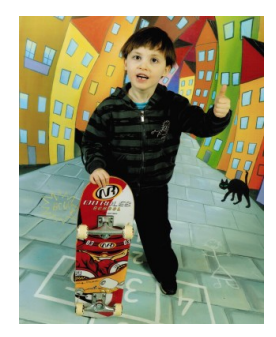

Chciałem tu zamieścić, częściowo zmyśloną historię, ale pomyślałem, że zrobię to kiedyś w przyszłości, na przykład na forum AlgoLigi, a tutaj kawałek prawdziwej historii. Możesz pomóc Juli Ostrowskiej [na forum: *yula*] i jej synkowi [Maksowi](http://maks-ostrowski.cba.pl/index.html), przekazując 1% na rzecz Fundacji Silentio. Aby sobie utrwalić dane jakie jeszcze w tym lub przyszłym roku, ty lub twoi rodzice, musieliby wpisać do PIT'u, możesz rozwiązać to bardzo proste zadanie. Oczywiście zadanie rozwiąż już teraz, a tylko 1% jak nie zdążysz, to nie zapomnij przekazać za rok.

## **Wejście**

Na wejściu może pojawić się nieznana ilość jednego, ze słów **fundacja, KRS, cel**.

## **Wyjście**

Dla każdego, odczytanego wyrazu, program ma wypisać odpowiednio, jedną z poniższych linii:

### **Fundacja Silentio**

**KRS 0000 326 128**

**Ostrowski Maksymilian - 035**

## **Przykład**

**Wejście:**

cel

KRS

fundacja

KRS

#### **Wyjście:**

Ostrowski Maksymilian - 035

KRS 0000 326 128

Fundacja Silentio

KRS 0000 326 128